## KS4 (Y10 and Y11): "Return to School" Catch up Work

When you miss a day of school, it is expected that you catch up with the learning you have missed. You can collect a catch-up card from reception on the day you return to school. Your tutor will give you 5 school days to catch up.

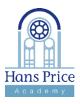

## How to catch up with your learning

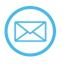

Open your emails to check if any teachers have messaged you.

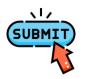

If you are using Google Classroom, make sure that you press the "submit" button.

## Where to find your catch-up work

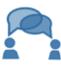

Email or speak with your teacher if you are unsure what to do.

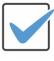

Send your catch-up work to your teacher and get your card signed in your next lesson!

| Subject(s)                                                                                                    | Go to                     | Extra information                                                                                                    |
|----------------------------------------------------------------------------------------------------|---------------------------|----------------------------------------------------------------------------------------------------|
| English<br>Science                                                                                                    | Google<br>Classroom       | Complete your Tassomai Daily Goal first and then<br>complete the assignment on Google Classroom. For<br>Science, you will also be sent an email to direct you to<br>the correct lesson.                              |
| Maths                                                                                                    | Dr Frost                  | Your teacher will have set you tasks which you can<br>find by clicking on "Latest Homework". Use the videos<br>provided for extra support.                                                                           |
| Computer Science<br>BTEC Dance<br>Geography<br>Health and Social Care<br>History<br>iMedia<br>Religious Studies<br>Travel and Tourism<br>BTEC Sport | Google<br>Classroom       | Complete the assignment on Google Classroom which<br>was posted on the day you were absent.<br>Have your emails open just in case your teacher needs<br>to give you any further information or tasks to<br>complete. |
| DT<br>Food Preparation & Nutrition<br>Drama<br>Music                                                                                                | Email                     | Your teacher will email you the tasks you need to complete. Make sure that you email the teacher with your work.                                                                                                    |
| Art                                                                                                    | Portfolio in<br>school    | Take home your folder and spend 1 hour on your coursework for each lesson missed.                                                                                                    |
| French<br>Spanish                                                                                                    | Email and<br>Active Learn | Active learn will be set for you to complete Your<br>teacher will email you the class presentation,<br>highlighting slides that you should work on. Email<br>your work to your teacher once completed                |
| SPACE                                                                                                    | Google<br>Classroom       | Complete the latest activity on Google Classroom.<br>Your teacher will provide you with the join code.                                                                                                    |

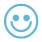

Your teacher will give you an achievement point for catching up.

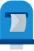

Post your completed catch-up card in the box at reception.